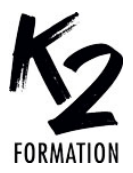

# LE CENTRE DE FORMATION DES PROFESSIONNELS DE L'IMAGE

## **PROGRAMME DE FORMATION EN PRÉSENTIEL ET DISTANCIEL**

# **WORDPRESS**

### **OBJECTIFS OPÉRATIONNELS**

Installer WordPress Créer des articles Créer des pages

Créer des templates Ajouter des images

Mettre en place des menus

#### **Nos équipes s'engagent à vous rappeler sous 24 à 72 heures**

#### $\mathcal{L}_\text{max}$  , where  $\mathcal{L}_\text{max}$  and  $\mathcal{L}_\text{max}$ **Public concerné**

Webmasters, intégrateurs, chefs de projets, responsables de communication, toute personne devant créer ou maintenir un blog ou un site WordPress.

**Pré-requis** Connaissance de l'outil informatique.

 $\mathcal{L}_\text{max}$  , where  $\mathcal{L}_\text{max}$  and  $\mathcal{L}_\text{max}$ 

#### $\mathcal{L}=\{1,2,3,4,5\}$ **Durée de la formation et modalités d'organisation**

En distanciel Durée: 35 heures 1750€ ht, 2100€ ttc. Entrée permanente. En présentiel Durée: 5 jours. Intra: à partir de 1050€ ht la journée. Horaires: 9h30-13h/14h-17h30

#### $\mathcal{L}_\text{max}$  and  $\mathcal{L}_\text{max}$  and  $\mathcal{L}_\text{max}$  and  $\mathcal{L}_\text{max}$ **Lieu de la formation**

Dans les locaux de nos partenaires ou à distance

#### $\mathcal{L}_\text{max}$  and  $\mathcal{L}_\text{max}$  and  $\mathcal{L}_\text{max}$  and  $\mathcal{L}_\text{max}$ **Moyens et méthodes pédagogiques**

Explications, démonstrations, exercices, vérification des acquis.

**Profil du(des) formateur(s)** Plusieurs années d'expérience dans l'enseignement et dans la production.

 $\mathcal{L}_\text{max}$  and  $\mathcal{L}_\text{max}$  and  $\mathcal{L}_\text{max}$  and  $\mathcal{L}_\text{max}$ 

 $\mathcal{L}_\text{max}$  and  $\mathcal{L}_\text{max}$  and  $\mathcal{L}_\text{max}$  and  $\mathcal{L}_\text{max}$ **Modalités d'évaluation**

Questionnaire d'évaluation en fin de session.

#### $\mathcal{L}_\text{max}$  and  $\mathcal{L}_\text{max}$  and  $\mathcal{L}_\text{max}$  and  $\mathcal{L}_\text{max}$ **Moyens techniques**

En distanciel : le stagiaire doit disposer du logiciel enseigné, du logiciel permettant la connexion à distance avec le formateur et d'une connexion de bonne qualité. En présentiel : Un ordinateur par personne - Vidéo projecteur - Connexion Internet.

 $\mathcal{L}_\text{max}$  and  $\mathcal{L}_\text{max}$  and  $\mathcal{L}_\text{max}$  and  $\mathcal{L}_\text{max}$ *01/2024*

## » **Présentation de WordPress**

Installation d'un site WordPress Les différents outils nécessaires: Serveur Web, Éditeur Configuration minimale requise Les procédures de mise à jour Atelier pratique: installation de WordPress sur un serveur Web

## » **Publication de contenu**

Mise en forme avancée

Découverte de l'interface Présentation du tableau de bord Gestion des pages: création, édition, modification Apprendre à utiliser l'éditeur de texte Les commentaires La gestion des avatars Gestion des différents médias: images, audio, vidéo Gérer les widgets Atelier pratique: publication et mise en forme de contenus » **L'éditeur de contenu Gutenberg** Découverte de Gutenberg Présentation de l'interface Présentation des blocs de contenus

## » **Utilisation avancée**

Gestion des pages statiques Insérer une galerie photo Installer un formulaire de contact Gestion des utilisateurs et auteurs multiples Installer et utiliser des plugins supplémentaires: Lightbox, ninja-forms, ultimate-addons-for-gutenberg, blocks-animation Personnalisation graphique de **WordPress** Le thème par défaut Utilisation des autres thèmes Apprendre à modifier un thème par défaut Sauvegarder son site Importer et exporter sa base de données Atelier pratique: création d'un blog de A à Z » **Les templates** Les fichiers et la hiérarchie des templates Les fichiers inclus Header Sidebar Footer Le loop: Les boucles et requêtes multiples Les modèles de pages: Accueil,

articles, archives